## SANIDUSCH

- ein Klassiker unter den Duschwannen
- modernes, klares Design
- in rechteckiger oder quadratischer Ausführung erhältlich
- aus KALDEWEI Stahl-Email

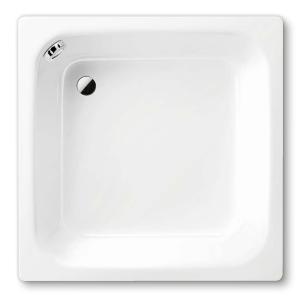

Abbildungen ähnlich

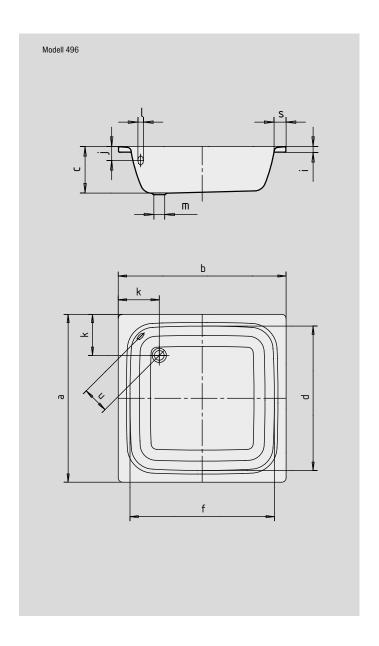

| Modell-Nr.                                |   | 558   | 495   | 559   | 496      |
|-------------------------------------------|---|-------|-------|-------|----------|
| Äußere Länge                              | а | 750   | 800   | 750   | 900 mm   |
| Äußere Breite                             | b | 800   | 800   | 900   | 900 mm   |
| Tiefe                                     | С | 250   | 250   | 250   | 250 mm   |
| Innere Länge                              | d | 620   | 670   | 620   | 770 mm   |
| Innere Breite                             | f | 670   | 670   | 770   | 770 mm   |
| Randhöhe                                  | i | 32    | 32    | 32    | 32 mm    |
| Abstand Oberkante bis Mitte Überlaufloch  | j | 75    | 75    | 75    | 75 mm    |
| Abstand Wannenrand bis Mitte Ablaufloch   | k | 220   | 220   | 220   | 220 mm   |
| Durchmesser Überlaufloch                  | 1 | 52    | 52    | 52    | 52 mm    |
| Durchmesser Ablaufloch                    | m | 52    | 52    | 52    | 52 mm    |
| Randbreite                                | S | 65    | 65    | 65    | 65 mm    |
| Abstand Mitte Ab- bis Mitte Überlaufloch  | u | 125   | 125   | 125   | 125 mm   |
| Gewicht der emaillierten Duschwanne in kg |   | 25    | 27    | 30    | 32       |
| Antislip                                  |   | Ø 289 | Ø 289 | Ø 289 | Ø 435 mm |